## DOCUMENTA **Distribuzione automatica di documenti**

- 1) Il documento fisico è unico nel sistema.
- 2) L'utente che ha accesso allo scaffale può concederne l'accesso di uno o più documenti ad altri utenti.
- 3) Gli utenti riceventi possono vedere , stampare o salvare il documento sul proprio PC.
- 4) Il collegamento al documento fisico da parte degli utenti riceventi avviene attraverso un link (link = accesso attraverso un indirizzo , calcolato dal sistema , che indica la dislocazione fisica del documento nel sistema stesso).
- 5) La distribuzione è attivabile solo per i documenti pubblicati.
- 6) La distribuzione può essere ulteriormente attivata anche per i documenti solo linkati (link di link).Questo significa che un documento può essere linkato in infinite volte per essere reso accedibile da altri scaffali.

Nella figura gli utenti 1,2 ed n vedono il documento1 contemporaneamente con l'utente che possiede lo scaffale X.

Il documento n è visto solo dall'utente n e dall'utente che possiede allo scaffale X.

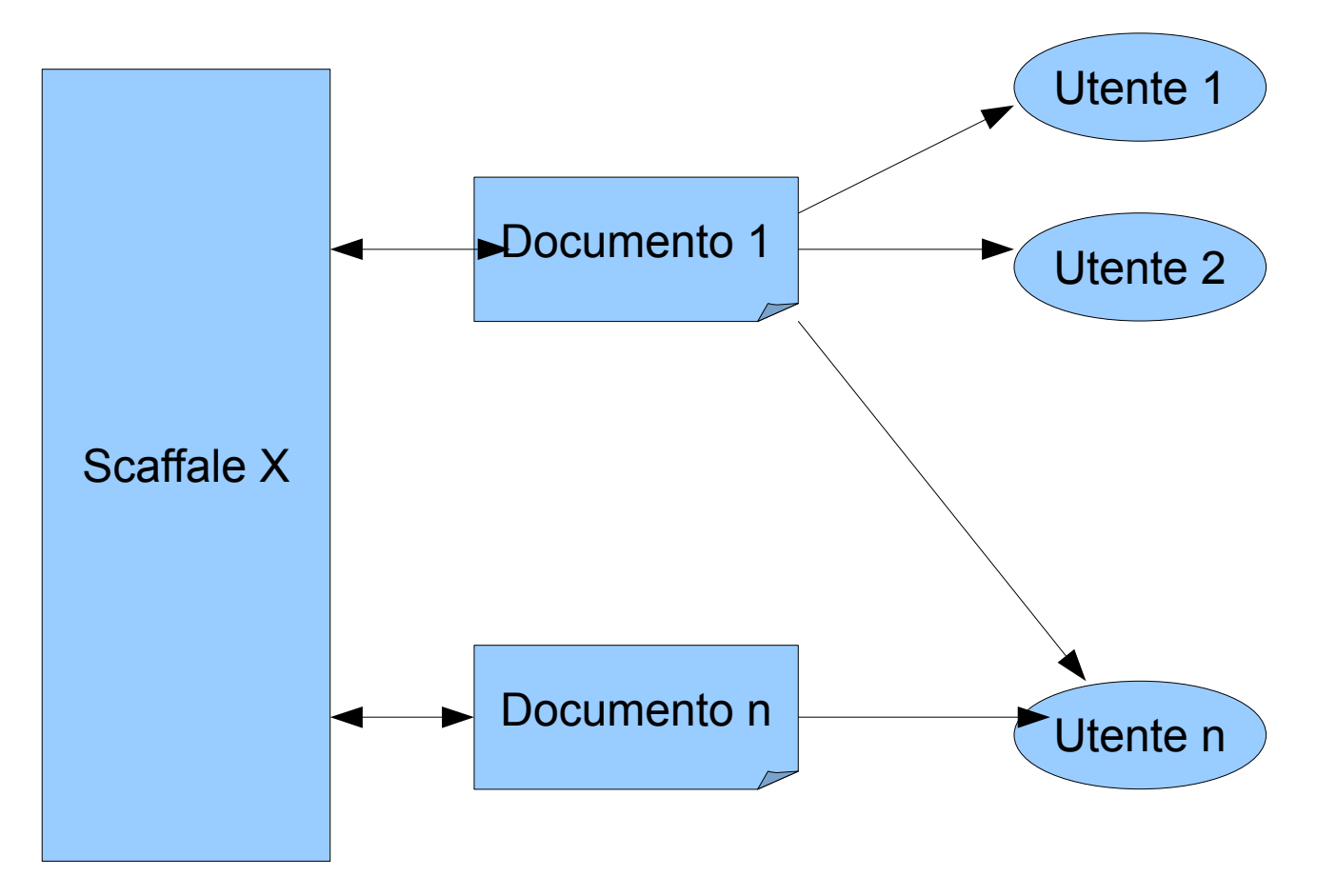

## DOCUMENTA **Condivisione di scaffali (spazi di lavoro)**

- 1) Il documento fisico è sempre unico nel sistema.
- 2) Uno stesso scaffale può essere direttamente acceduto da tutti gli utenti che ne abbiano avuto il permesso.
- 3) L'accesso viene generato dal possessore dello scaffale il quale seleziona gli utenti da lui desiderati dando loro il diritto di accesso.
- 4) Tutti gli utenti con diritto di accesso allo scaffale hanno accesso diretto a tutti i documenti fisici e ed a quelli linkati dello stesso.
- 5) Ogni utente con tale diritto può condividere i documenti con altri utenti (anche non appartenenti al gruppo) attraverso la funzione di condivisione dei documenti.

Supponiamo che lo scaffale X appartenga all'utente A e che lo scaffale Y appartenga all'utente B. Nella figura gli utenti 1,2 e l'utente n hanno accesso allo scaffale X contemporaneamente ad A. Gli utenti 2 e l'utente n hanno accesso allo scaffale Y contemporaneamente a B.

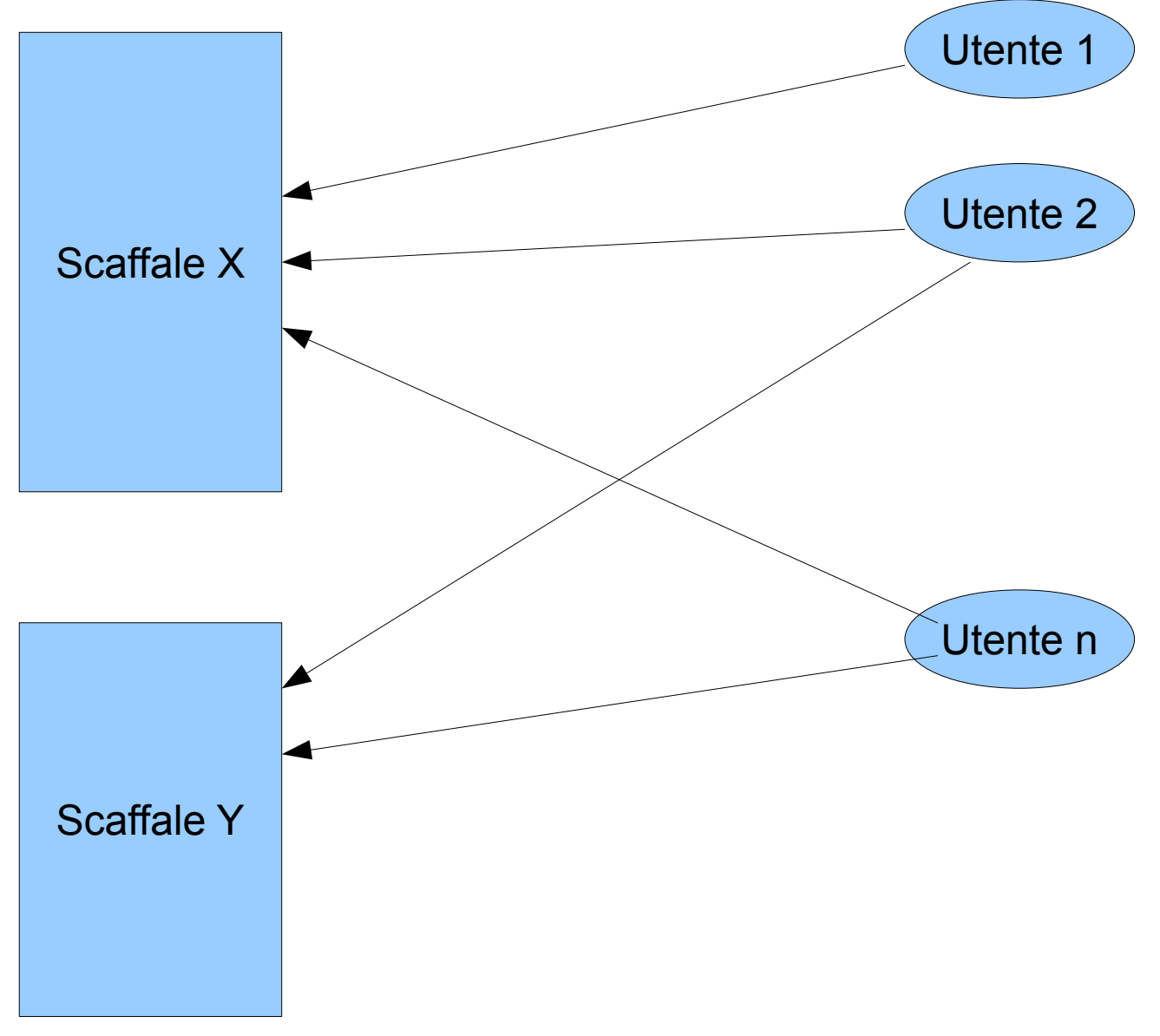